## RX470 rework SOP

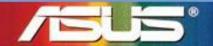

Innovative Solution for a limitless Tomorrow

## Step 1, Replace MLCC

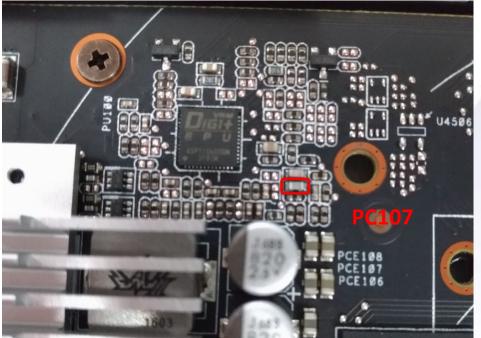

Replace the location MLCC of PC107 in red circle with 150 pf (PN:11G233015104030)

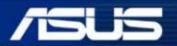

Inspiring Innovation • Persistent Perfection

Confidential

## Step2、Remove MLCC between GND and DGND

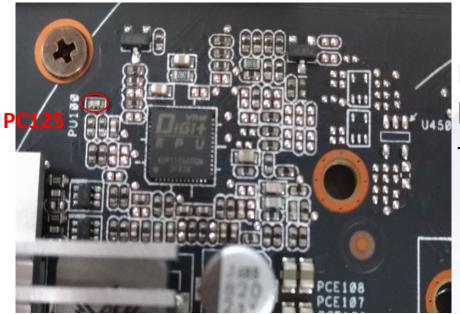

## Remove the capacitance of location PC125 in the red circle of the picture

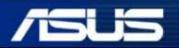

Inspiring Innovation • Persistent Perfection

Confidential